*Ray Tracing: Image Quality and Texture*

*Alex Benton, University of Cambridge – A.Benton@damtp.cam.ac.uk Supported in part by Google UK, Ltd*

## Shadows

To simulate shadows in ray tracing, fire a ray from *P* towards each light  $L_i$ . If the ray hits another object before the light, then discard *Li* in the sum.

- This is a boolean removal, so it will give hard-edged shadows.
- Hard-edged shadows suggest a pinpoint light source.

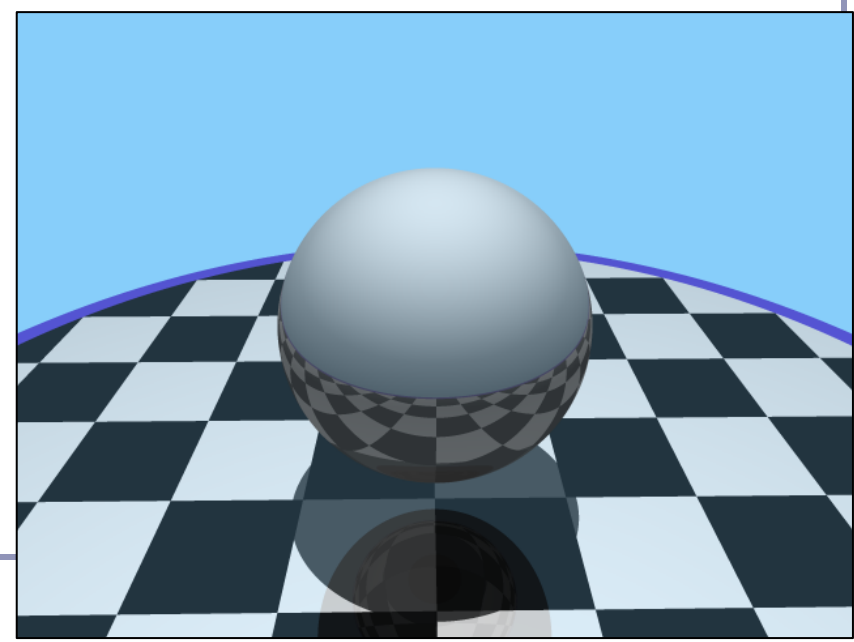

## Softer shadows

Shadows in nature are not sharp because light sources are not infinitely small.

Also because light scatters, etc.

*L* For lights with volume, fire many rays, covering the crosssection of your illuminated space.

*D*

*P*

*1*

*O*

Illumination is scaled by (the total number of rays that aren't blocked) divided by (the total number of rays fired).

- This is an example of *Monte-Carlo integration*: a coarse simulation of an integral over a space by randomly sampling it with many rays.
- The more rays fired, the smoother the result.

### Softer shadows

Rays per shadow test: 20 Rays per shadow test: 20

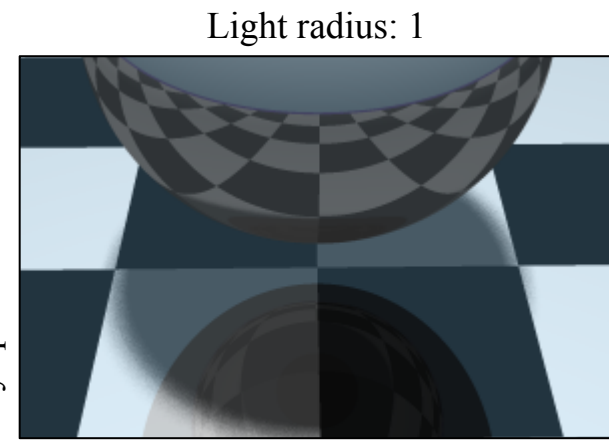

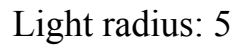

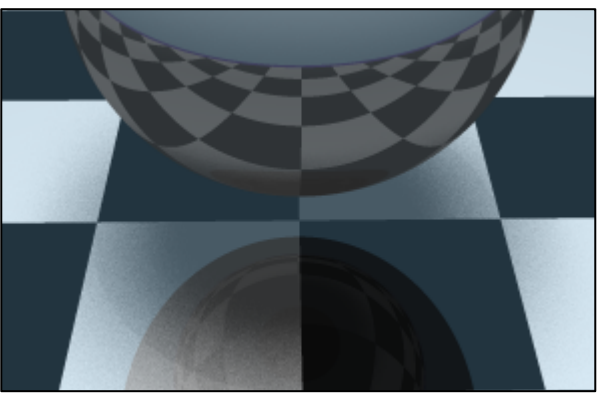

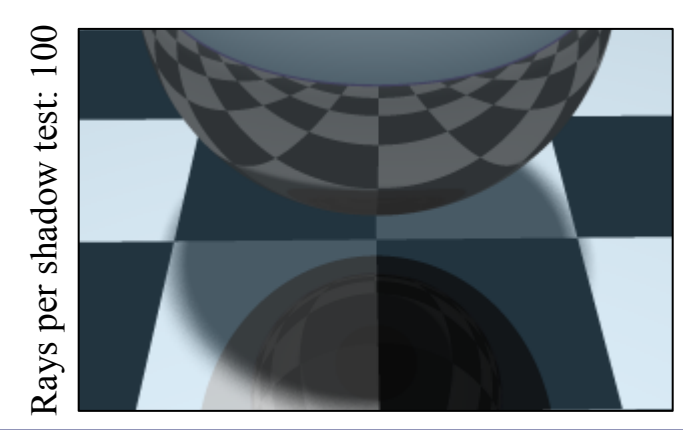

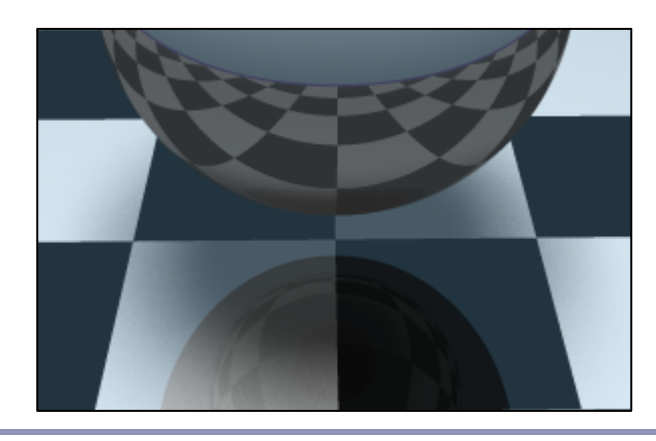

All images anti-aliased with 4x supersampling. Distance to light in all images: 20 units

### Raytraced spotlights

To create a spotlight shining along axis *S*, you can multiply the (diffuse+specular) term by  $(\max(L\bullet S, 0))^m$ .

- Raising *m* will tighten the spotlight, but leave the edges soft.
- If you'd prefer a hard-edged spotlight of uniform internal intensity*,* you can use a conditional, e.g.  $((L•S>cos(15°)) ? 1 : 0).$

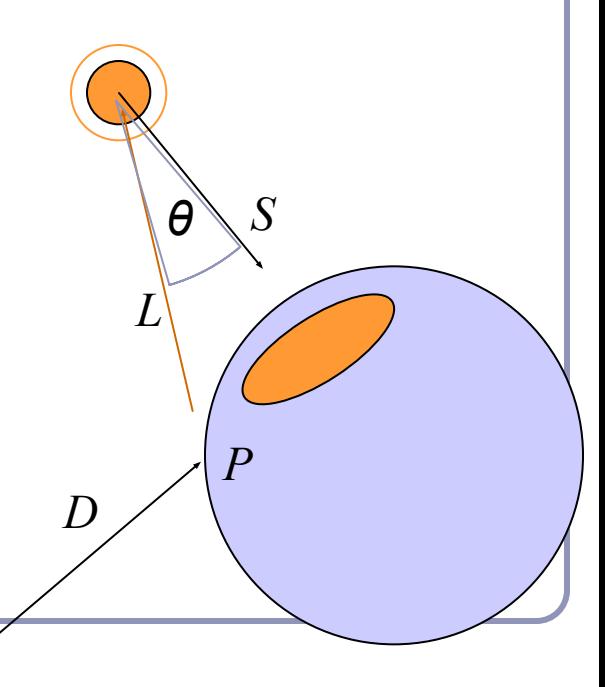

*E*

## Reflection

*Reflection* rays are calculated as:

 $R = 2(-D \cdot N)N + D$ 

- Finding the reflected color is a recursive raycast.
- Reflection has *scene-dependant* performance impact.
- If you're using the GPU, GLSL supports reflect() as a built-in function.

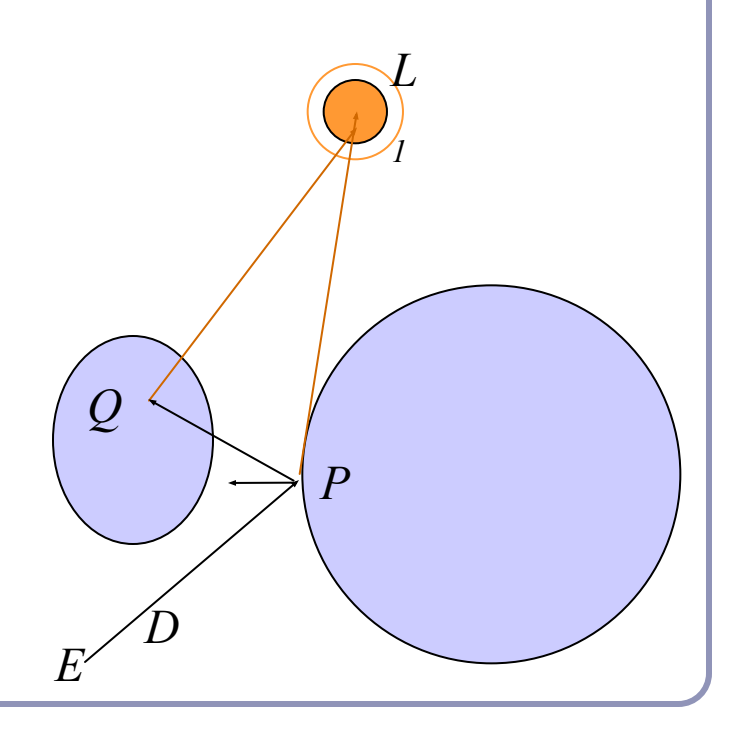

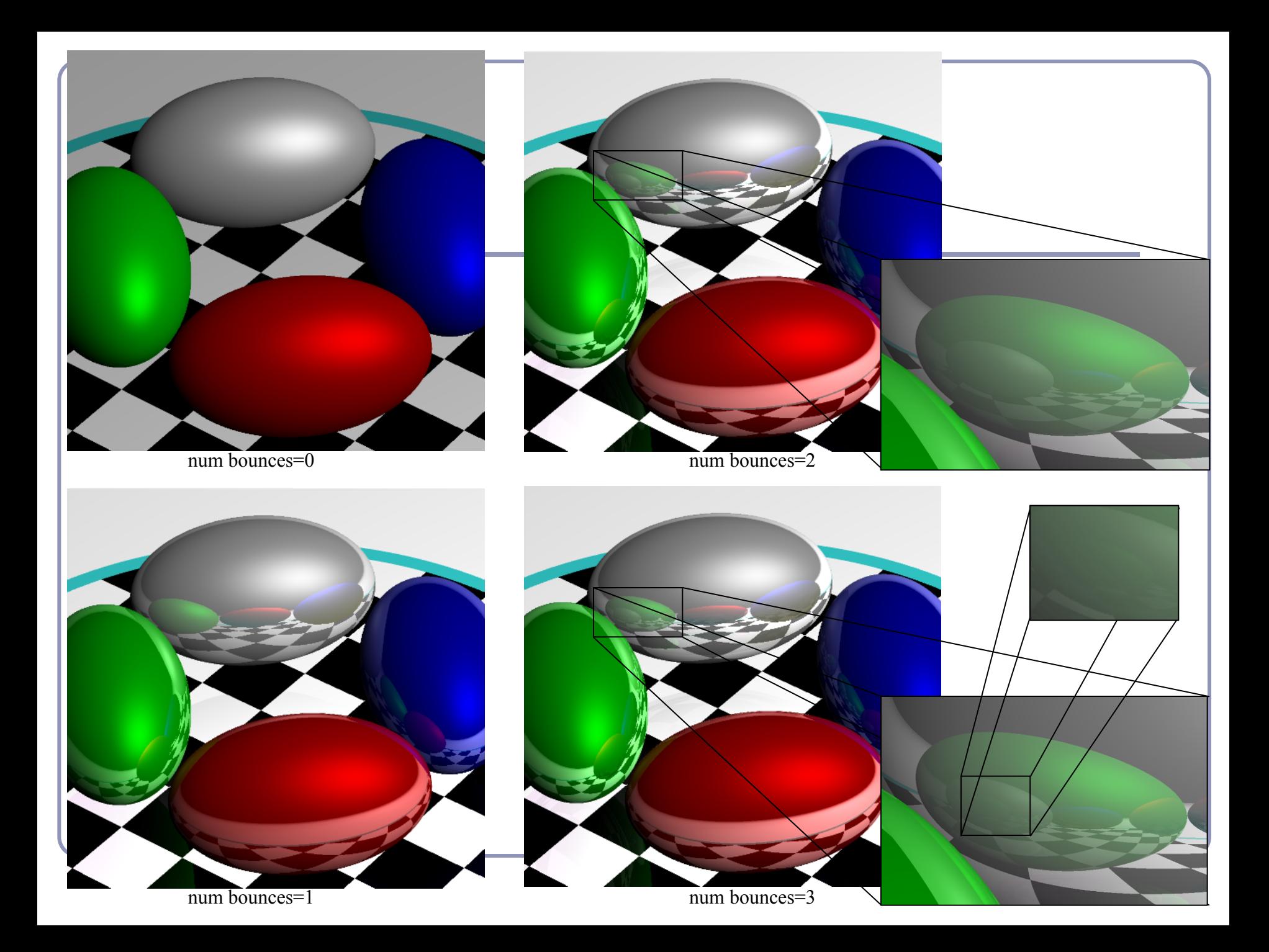

#### **Transparency**

To add transparency, generate and trace a new *transparency ray* with  $E_T^{\doteq}P$ ,  $D_T^{\doteq}D$ .

To support this in software, make color a 1x4 vector where the fourth component, 'alpha', determines the weight of the recursed transparency ray.

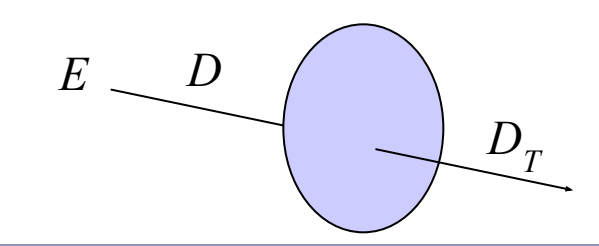

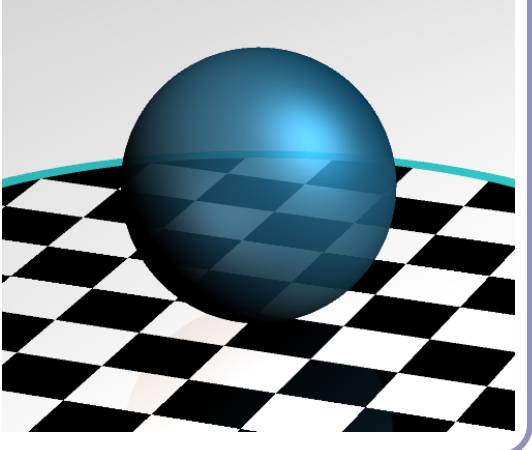

### Refraction

The *angle of incidence* of a ray of light where it strikes a surface is the acute angle between the ray and the surface normal.

The *refractive index* of a material is a measure of how much the speed of light<sup>1</sup> is reduced inside the material.

- The refractive index of air is about 1.003.
- The refractive index of water is about 1.33.

### Refraction

*Snell's Law*:

 $\lfloor n_2 \rfloor$  $sin\theta_1$  $\frac{1}{v_2}$  $n<sub>1</sub>$  $\sin \theta_2$ 

"The ratio of the sines of the *angles of incidence* of a ray of light at the interface between two materials is equal to the inverse ratio of the *refractive indices* of the materials is equal to the ratio of the speeds of light in the materials."

> Historical note: this formula has been attributed to Willebrord Snell (1591-1626) and René Descartes (1596-1650) but first discovery goes to Ibn Sahl (940-1000) of Baghdad.

Refraction in ray tracing

$$
\theta_1 = \cos^{-1}(N \bullet D)
$$
  
\n
$$
\frac{\sin \theta_1}{\sin \theta_2} = \frac{n_2}{n_1} \to \theta_2 = \sin^{-1}(\frac{n_1}{n_2} \sin \theta_1)
$$

*E*

*D*

*N*

*θ1*

*P*

 $\theta$ <sub>2</sub>

*P'*

Using Snell's Law and the angle of  $\blacksquare$ incidence of the incoming ray, we can calculate the angle from the negative normal to the outbound ray.

### Refraction in ray tracing

What if the arcsin parameter is  $> 1$ ?

- Remember, arcsin is defined in  $[-1,1].$
- We call this the *angle of total internal reflection*: light is trapped completely inside the surface.

Total internal reflection

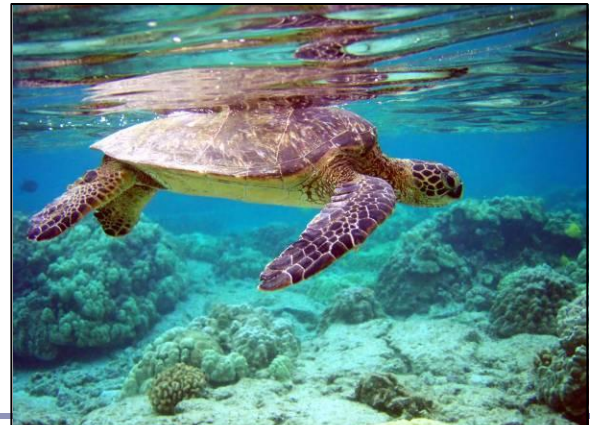

$$
\left(\theta_2\!=\!sin^{-1}\!\big(\frac{n_1}{n_2}sin\,\theta_1\big)\right)
$$

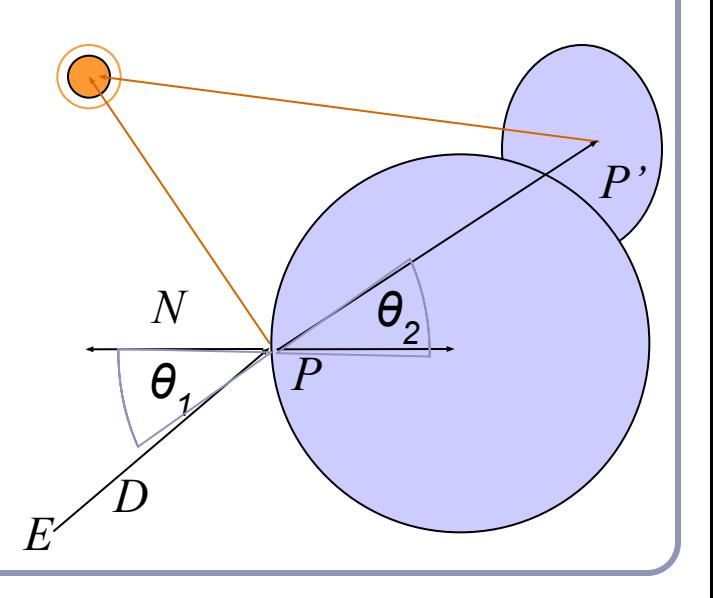

## Aliasing

#### *aliasing* /ˈeɪlɪəsɪŋ/ noun: **aliasing 1**. PHYSICS / TELECOMMUNICATIONS

the misidentification of a signal frequency,

introducing distortion or error.

"high-frequency sounds are prone to aliasing"

**2**. COMPUTING

the distortion of a reproduced image so that curved or inclined lines appear inappropriately jagged, caused by the mapping of a number of points to the same pixel.

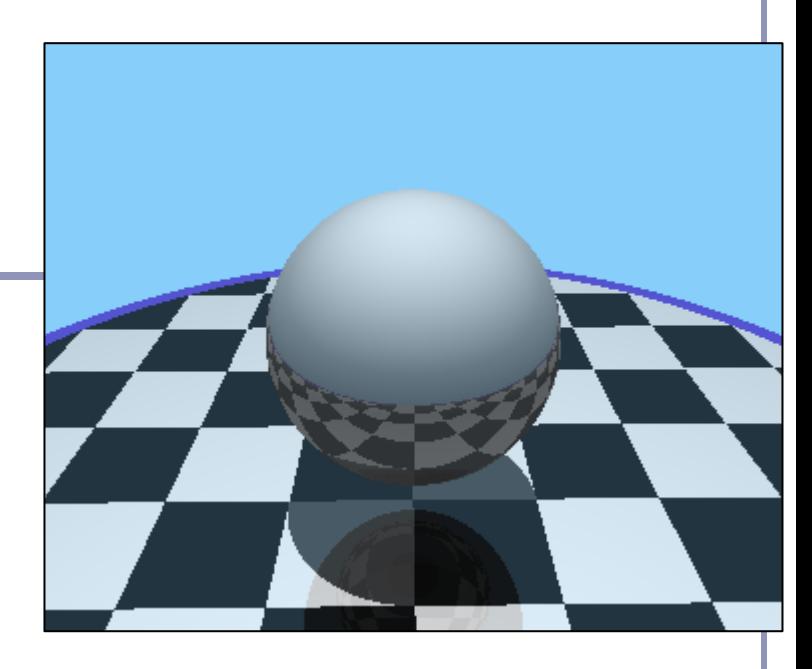

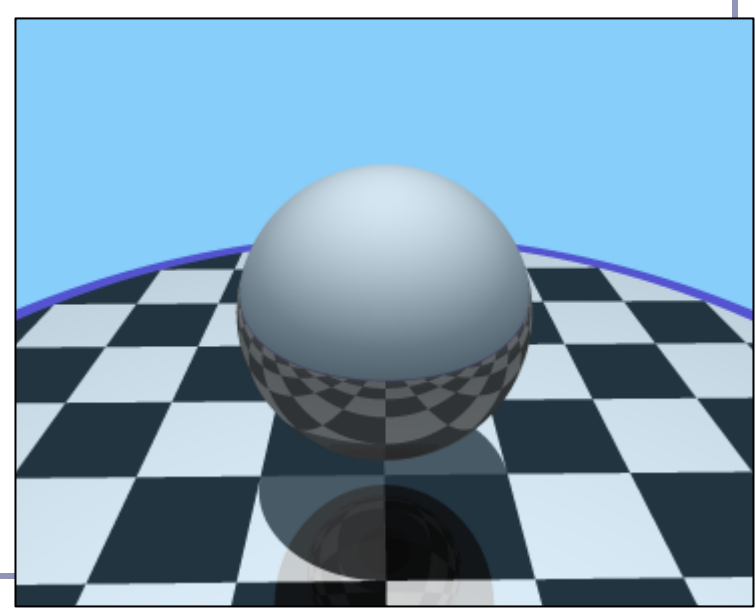

# Aliasing

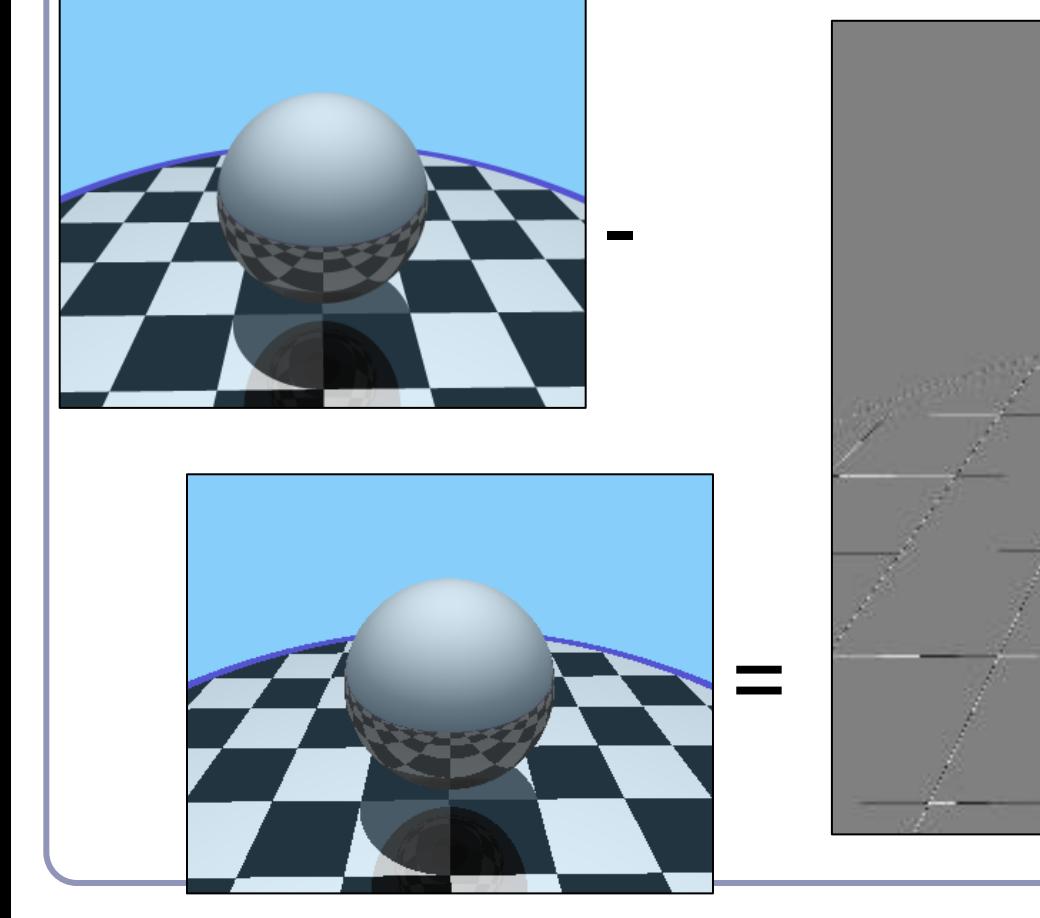

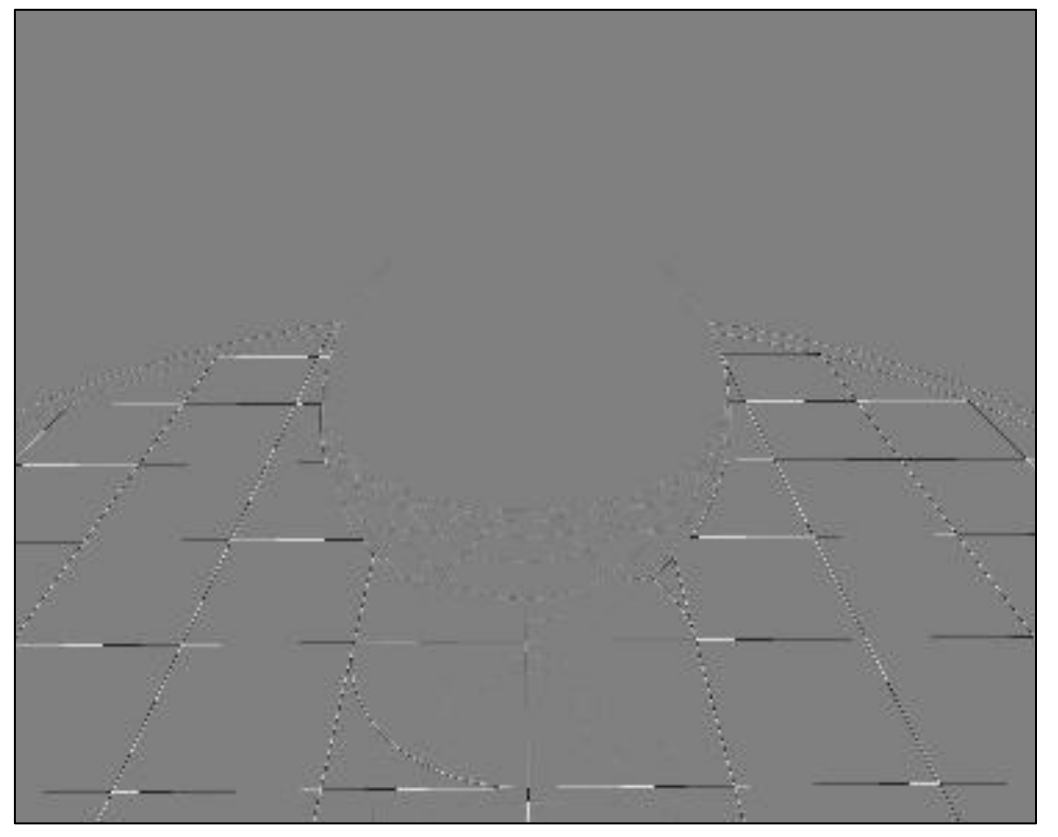

## Anti-aliasing

Fundamentally, the problem with aliasing is that we're sampling an infinitely continuous function (the color of the scene) with a finite, discrete function (the pixels of the image).

One solution to this is *super-sampling*. If we fire multiple rays through each pixel, we can average the colors computed for every ray together to a single blended color.

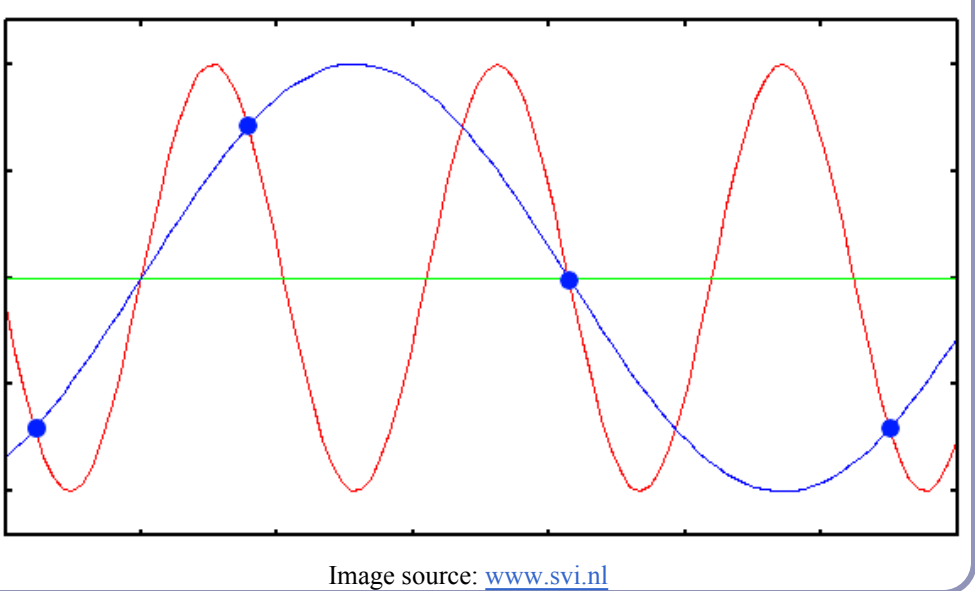

## Anti-aliasing

#### Single point

Fire a single ray through the pixel's center

#### Super-sampling

- Fire multiple rays through the pixel and average the result
- Regular grid, random, jittered, Poisson disks

#### Adaptive super-sampling

Fire a few rays through the pixel, check the variance of the resulting values, if similar enough then stop else fire more rays

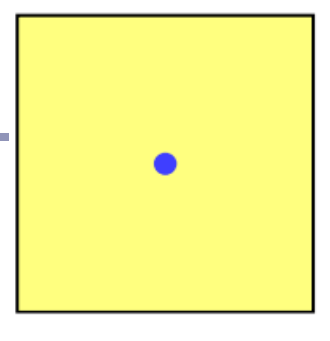

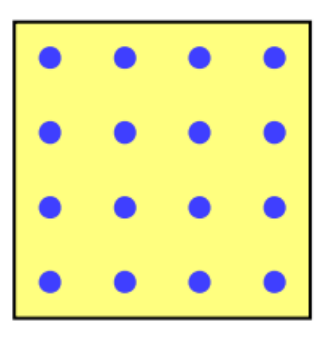

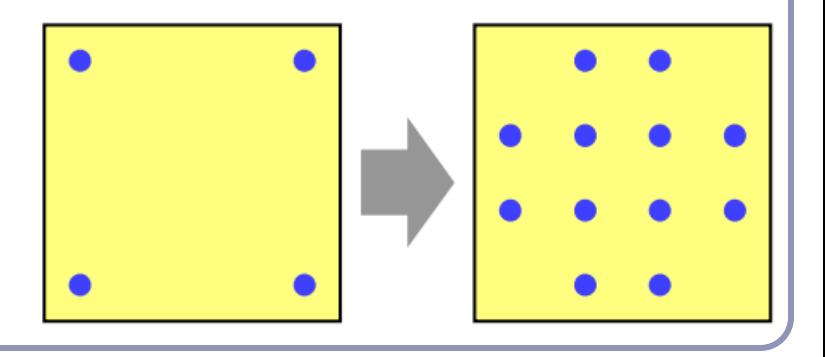

## Types of super-sampling

#### Regular grid

- Divide the pixel into a number of sub-pixels and fire a ray through the center of each
- This can still lead to noticeable aliasing unless a very high resolution of sub-pixel grid is used

#### Random

- Fire *N* rays at random points in the pixel
- Replaces aliasing artifacts with noise artifacts
	- But the human eye is much less sensitive to noise than to aliasing
- Requires special treatment for animation

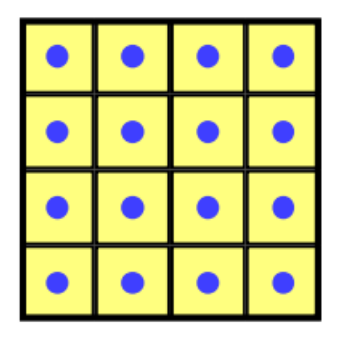

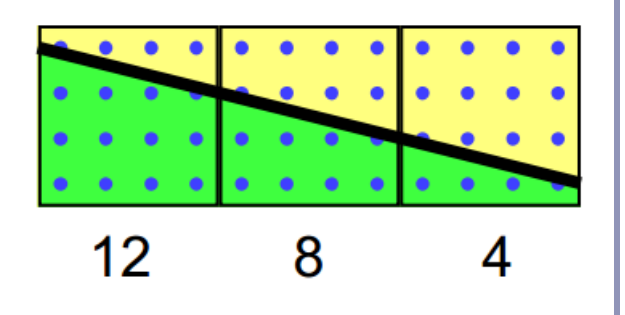

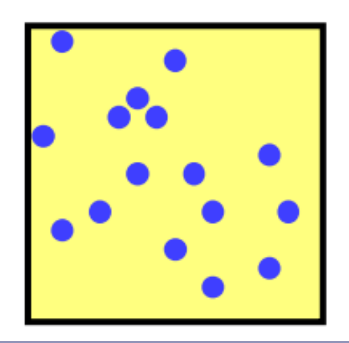

## Types of super-sampling

Poisson disk

- Fire *N* rays at random points in the pixel, with the proviso that no two rays shall pass through the pixel closer than *ε* to one another
- For *N* rays this produces a better looking image than pure random sampling
- However, can be very hard to implement correctly / quickly

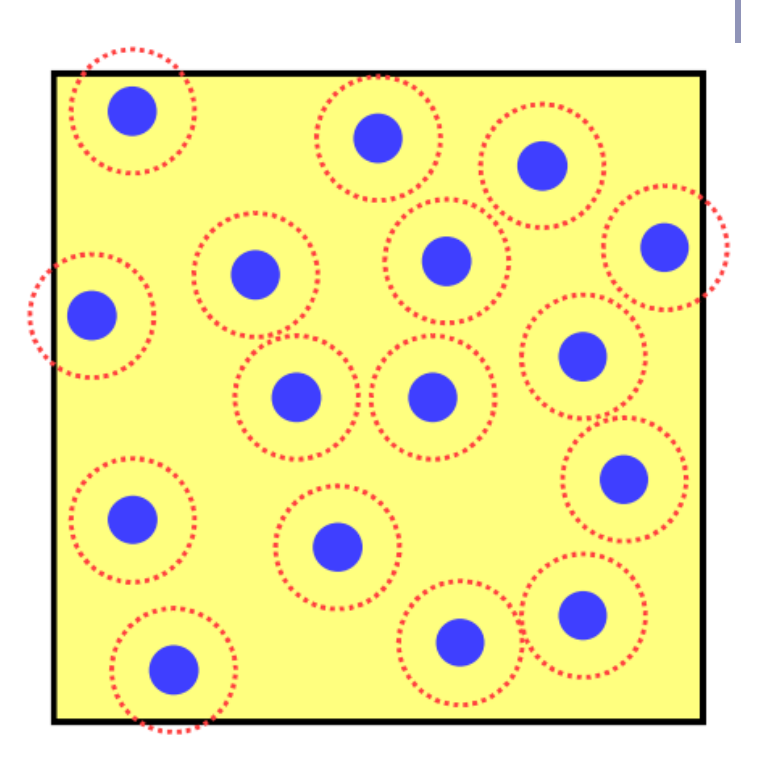

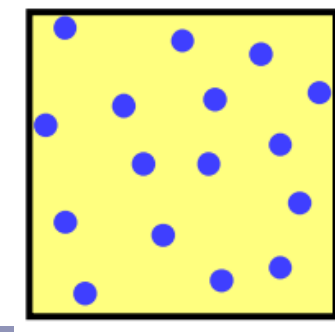

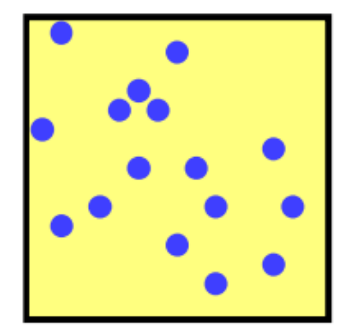

Poisson disk

pure random

## Types of super-sampling

#### **Jittered**

- Divide the pixel into *N* sub-pixels and fire one ray at a random point in each sub-pixel
- Approximates the Poisson disk behavior
- Better than pure random sampling, easier (and significantly faster) to implement than Poisson

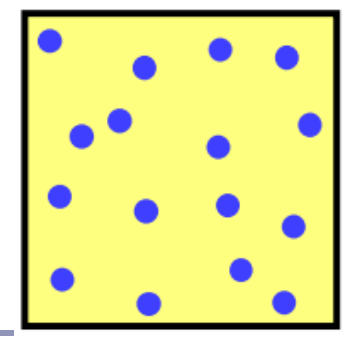

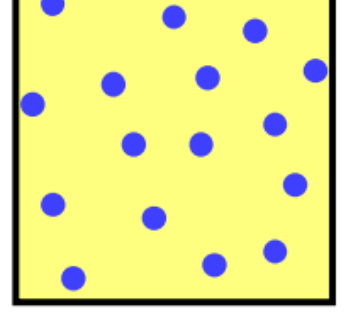

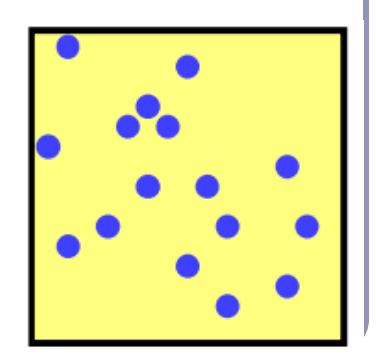

pure random

jittered

Poisson disk

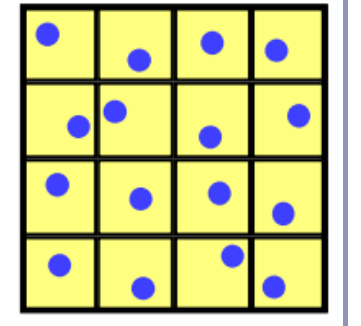

## Applications of super-sampling

- Anti-aliasing
- Soft shadows
- Depth-of-field camera effects (fixed focal depth, finite aperture)

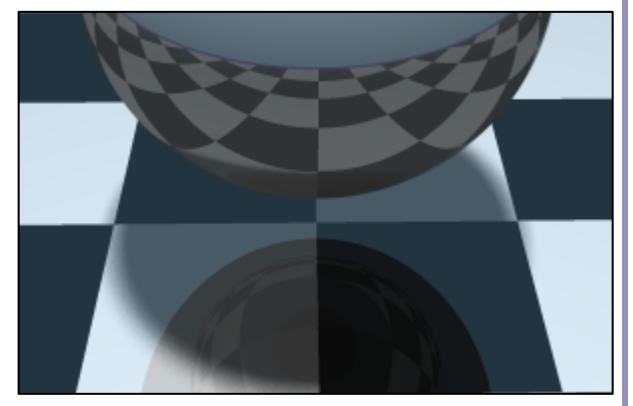

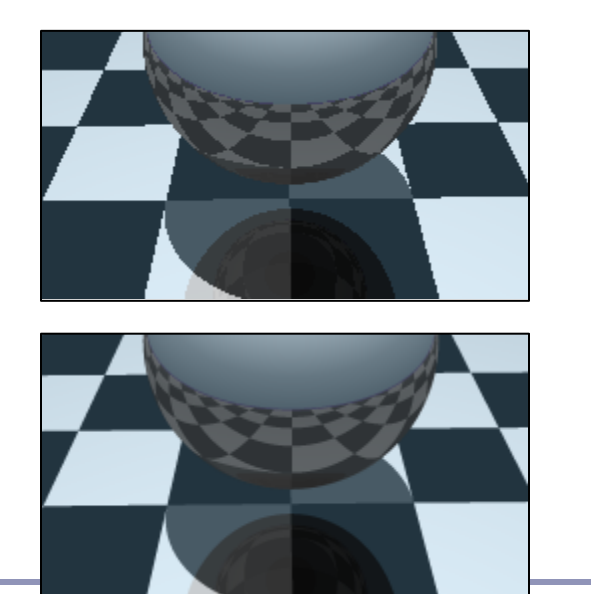

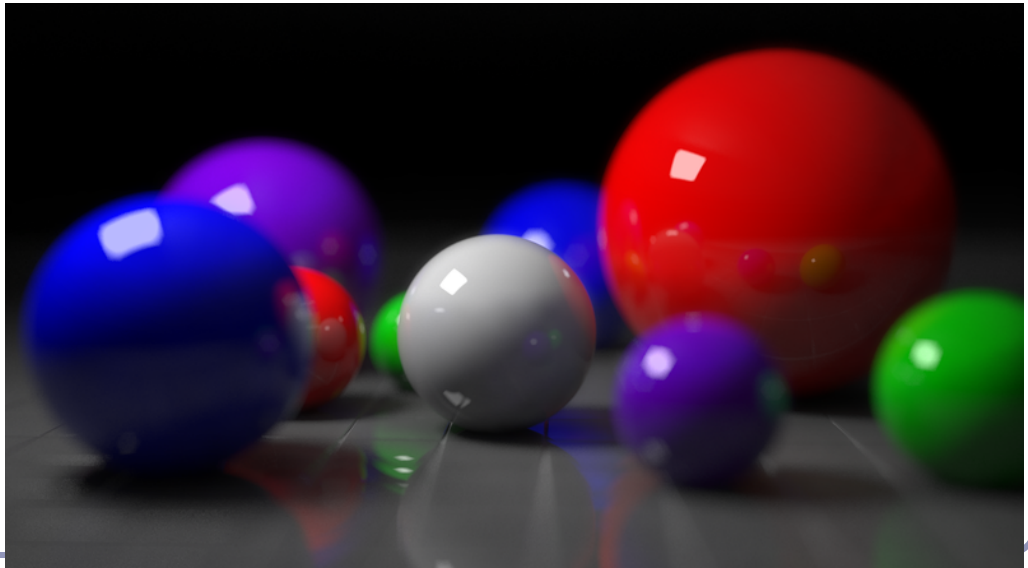

## Anisotropic shading

*Anisotropic shading* occurs in nature when light reflects off a surface differently in one direction from another, as a function of the surface itself. The specular component is modified by the direction of the light.

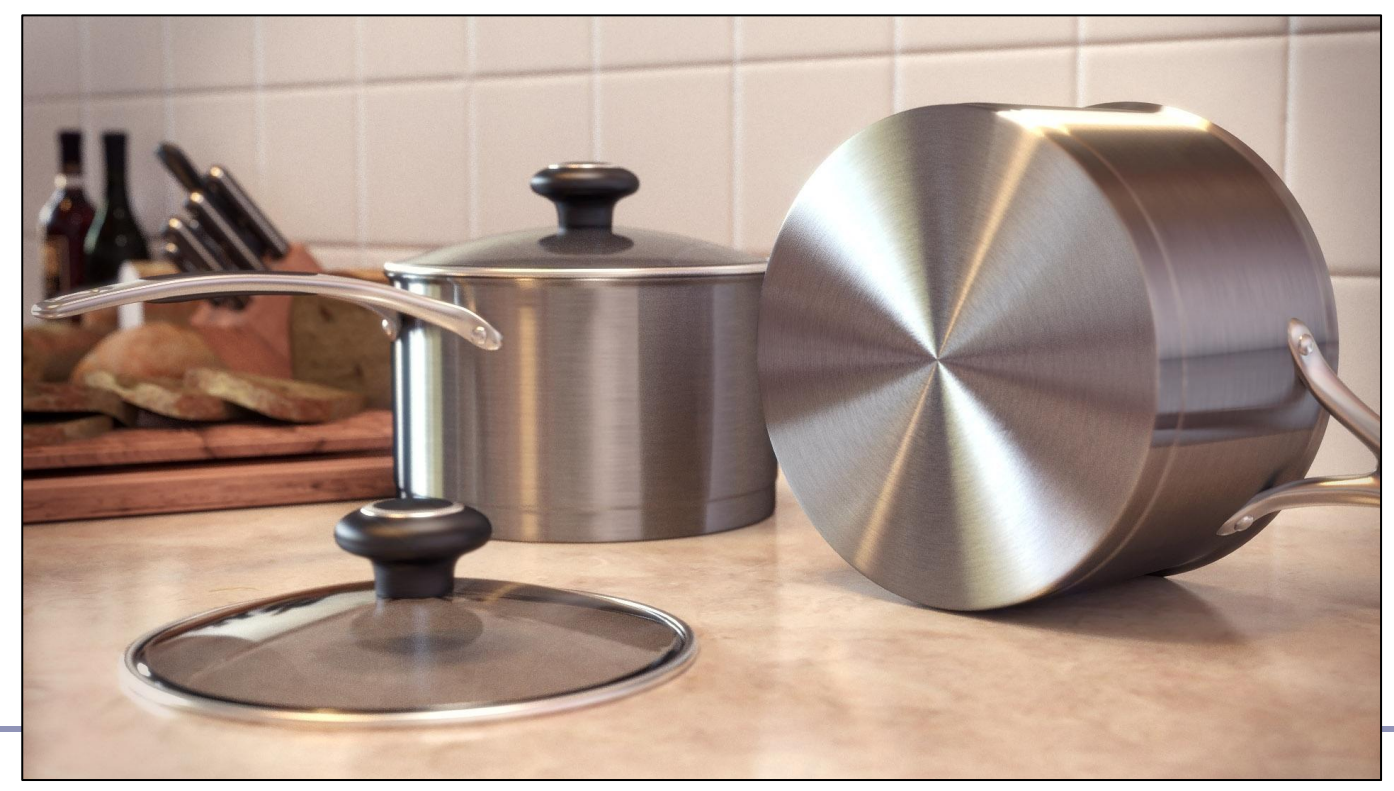

## Texture mapping

As observed in last year's course, real-life objects rarely consist of perfectly smooth, uniformly colored surfaces.

*Texture mapping* is the art of applying an image to a surface, like a decal. Coordinates on the surface are mapped to coordinates in the texture.

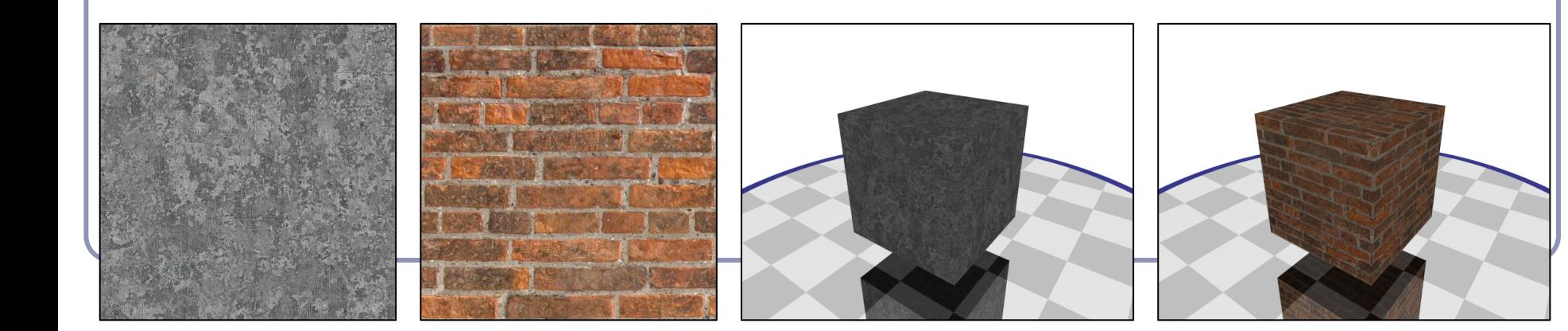

## Texture mapping

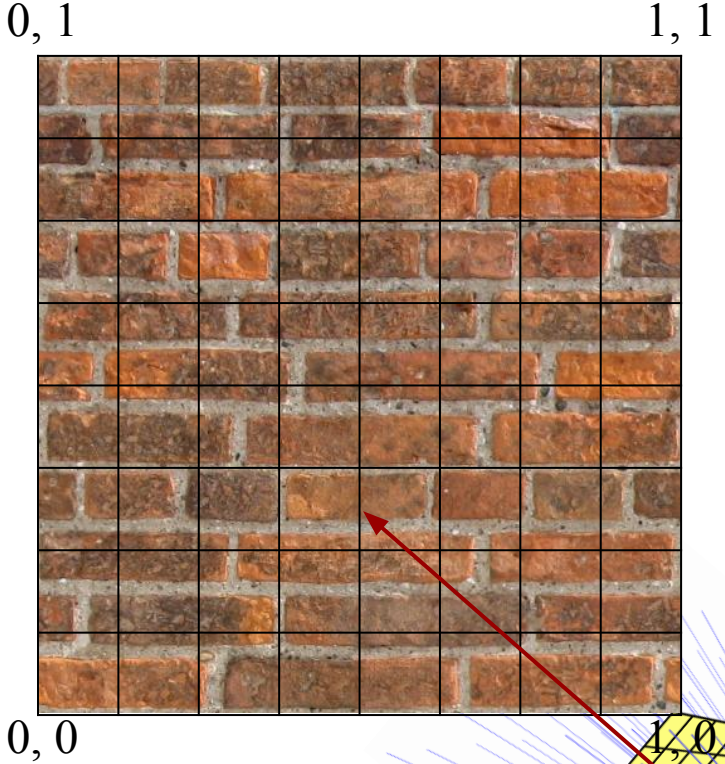

- We'll need to query the color of the texture at the point in 3D space where the ray hits our surface. This is typically done by mapping
	- (3D point in local coordinates)
	- $\rightarrow$  U,V coordinates bounded [0-1, 0-1]
	- $\rightarrow$  Texture coordinates bounded by

[image width, image height]

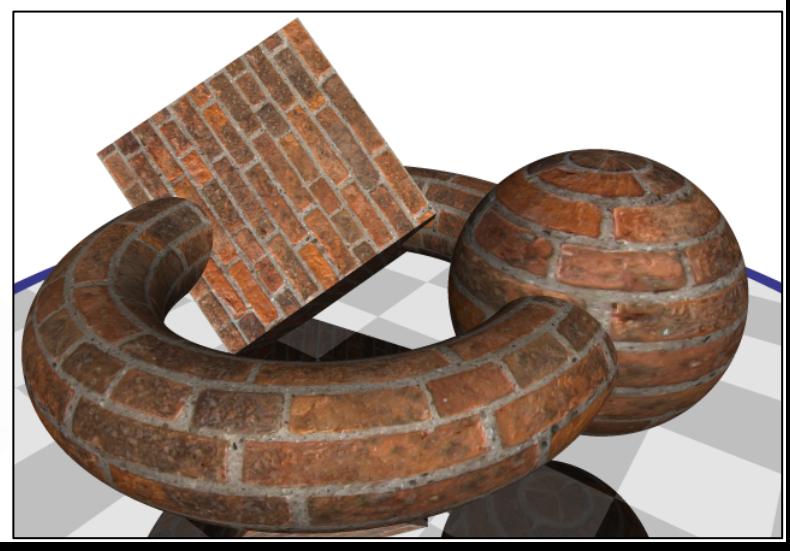

## UV mapping the primitives

UV mapping of a unit cube  $if |x| == 1$ :  $u = (z + 1)/2$  $v = (y + 1)/2$ *elif*  $|y| == 1$ :  $u = (x + 1)/2$  $v = (z + 1)/2$ *else:*  $u = (x + 1)/2$  $v = (y + 1)/2$ 

UV mapping of a unit sphere  $u = 0.5 + \frac{atan2}{z}$ ,  $x) / 2\pi$  $v = 0.5 - a sin(v) / \pi$ 

UV mapping of a torus of major radius *R*  $u = 0.5 + \frac{atan2}{z, x}$ /2 $\pi$ *v* = 0.5 + atan2(y,  $((x^2 + z^2)^{1/2} - R) / 2\pi$ 

UV mapping is easy for primitives but can be very difficult for arbitrary shapes.

## Texture mapping

One constraint on using images for texture is that images have a finite resolution, and a virtual (ray-traced) camera can get quite near to the surface of an object.

This can lead to a single image pixel covering multiple raytraced pixels (or viceversa), leading to blurry or aliased pixels in your texture.

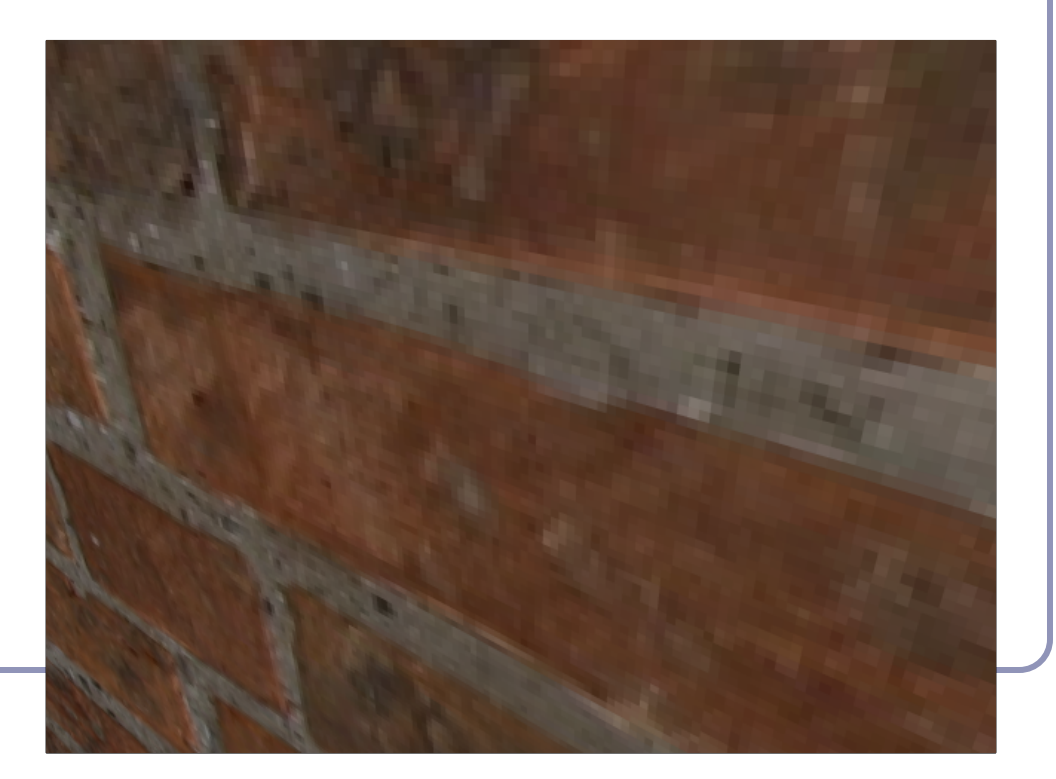

### Procedural texture

Instead of relying on discrete pixels, you can get infinitely more precise results with procedurally generated textures.

- Procedural textures compute the color directly from the U,V coordinate without an image lookup.
- For example, here's the code for the torus' brick pattern (right):

$$
tx = (int) 10 * u
$$
  
\n
$$
ty = (int) 10 * v
$$
  
\n
$$
oddity = (tx & 0x01) == (ty & 0x01)
$$
  
\n
$$
edge = ((10 * u - tx < 0.1) & 0.0x01) \quad (10 * v - ty < 0.1)
$$
  
\nreturn edge ? *WHITE* : RED

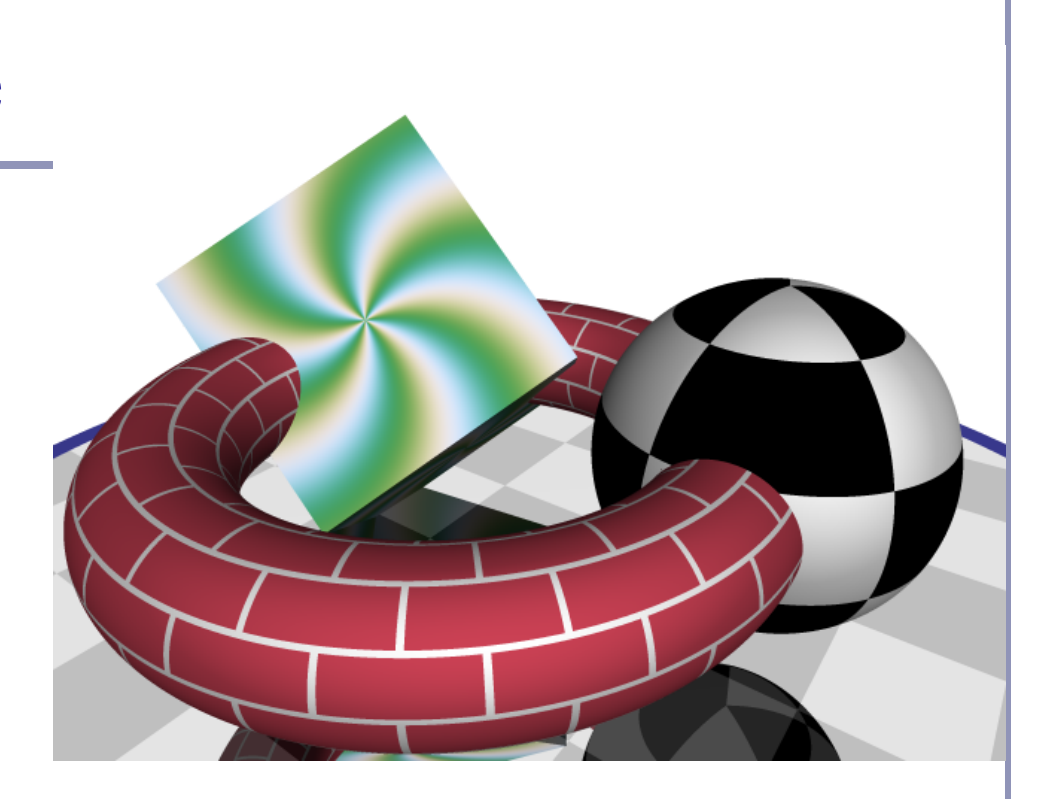

*Confession: I cheated slightly and multiplied the u coordinate by 4 to repeat the brick texture four times around the torus.*

#### Procedural volumetric texture

- By mapping 3D coordinates to colors, we can create *volumetric texture*. The input to the texture is local model coordinates; the output is color and surface characteristics.
- For example, to produce wood-grain texture, trees grow rings, with darker wood from earlier in the year and lighter wood from later in the year.
- Choose shades of early and late wood
- $f(P) = (X_P^2 + Z_P^2) \text{ mod } 1$
- $color(P) = earlyWood +$ *f(P) \* (lateWood - earlyWood)*

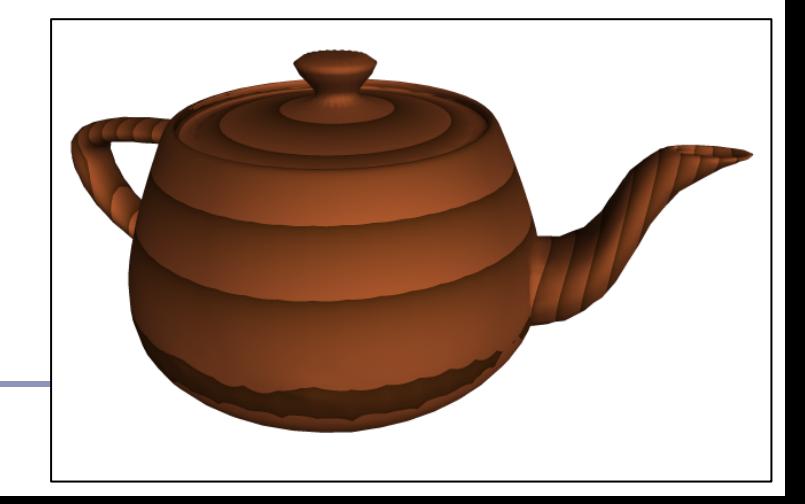

*f(P)=0 f(P)=1*

## Adding realism

The teapot on the previous slide doesn't look very wooden, because it's perfectly uniform. One way to make the surface look more natural is to add a randomized noise field to f(P):

 $f(P) = (X_P^2 + Z_P^2 + noise(P)) \mod I$ 

where *noise(P)* is a function that maps 3D coordinates in

space to scalar values chosen at random.

For natural-looking results, use *Perlin noise*, which interpolates smoothly between noise values.

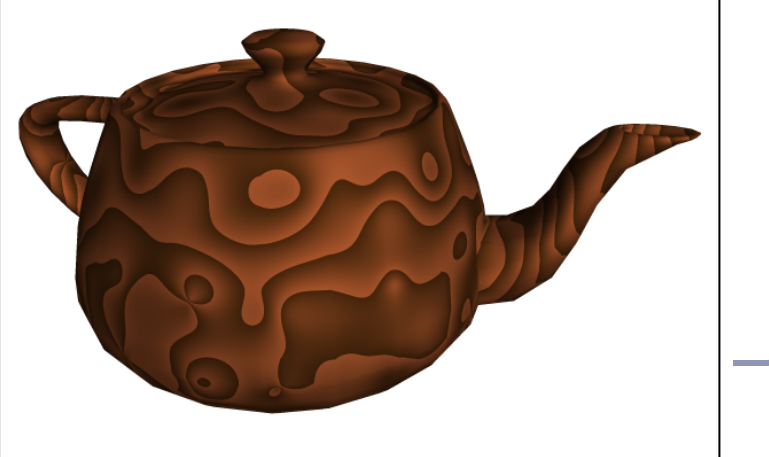

*Perlin noise* (invented by Ken Perlin) is a method for generating noise which has some useful traits:

- It is a *band-limited repeatable pseudorandom* function (in the words of its author, Ken Perlin)
- It is bounded within a range close  $[-1, 1]$
- It varies continuously, without discontinuity
- It has regions of relative stability
- It can be initialized with random values, extended arbitrarily in space, yet cached deterministically
	- Perlin's talk: http://www.noisemachine.com/talk1/

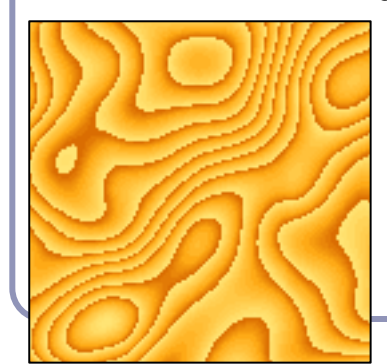

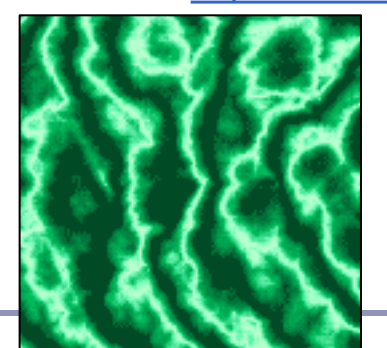

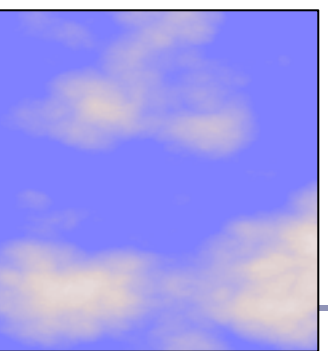

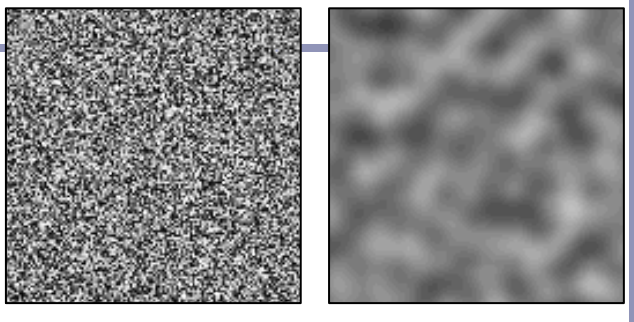

*Non-coherent noise (left) and Perlin noise (right) Image credit: Matt Zucker*

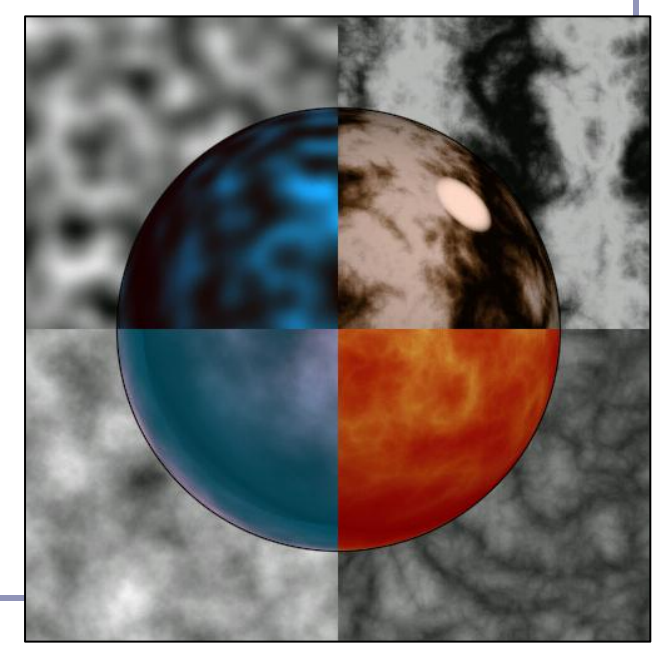

*Matt Zucker Matt Zucker Matt Zucker Ken Perlin*

Perlin noise caches 'seed' random values on a grid at integer intervals. You'll look up noise values at arbitrary points in the plane, and they'll be determined by the four nearest seed randoms on the grid.

Given point  $(x, y)$ , let  $(s, t) = (floor(x), floor(y))$ .

For each grid vertex in *{(s, t), (s+1, t), (s+1, t+1), (s, t+1)}*  choose and cache a random vector of length one.

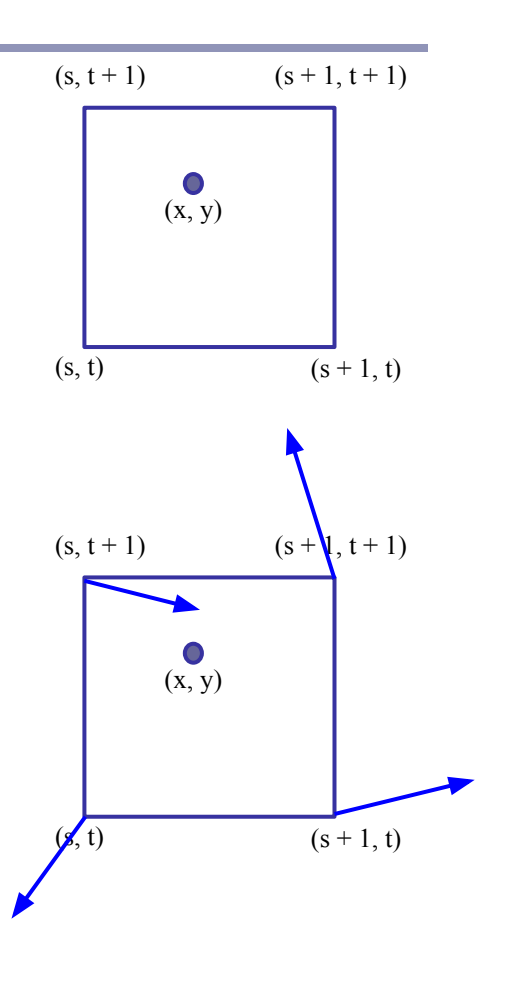

For each of the four corners, take the dot product of the random seed vector with the vector from that corner to *(x, y)*. This gives you a unique scalar value per corner.

- As  $(x, y)$  moves across this cell of the grid, the values of the dot products will change smoothly, with no discontinuity.
- As  $(x, y)$  approaches a grid point, the contribution from that point will approach zero.
- The values of *LL, LR, UL, UR* are clamped to a range close to  $[-1, 1]$ .

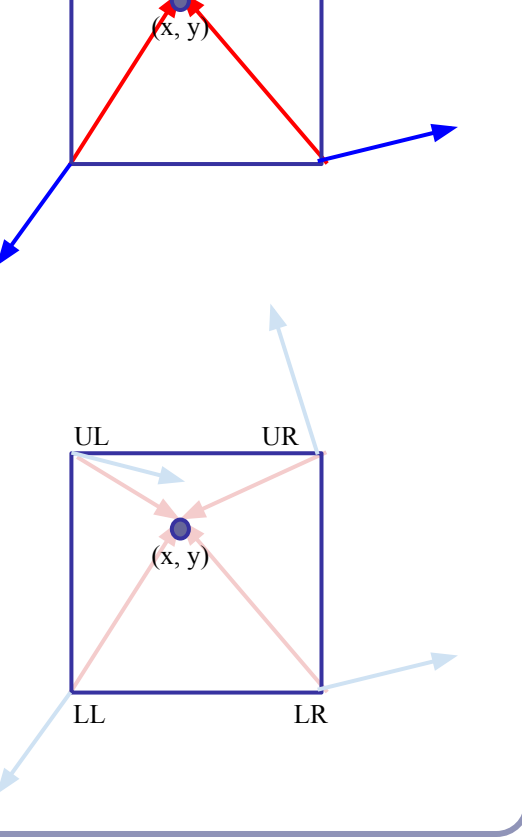

Now we take a weighted average of *LL, LR, UL, UR*. Perlin noise uses a weighted averaging function chosen such that values close to zero and one are moved closer to zero and one, called the *ease curve*:

 $S(t) = 3t^2 - 2t^3$ 

We interpolate along one axis first:

 $L(x, y) = LL + S(x - floor(x))(LR-LL)$  $U(x, y) = UL + S(x - floor(x))(UR-UL)$ 

Then we interpolate again to merge the two upper and lower functions:

$$
noise(x, y) =
$$
  

$$
L(x, y) + S(y - floor(y))(U(x, y) - L(x, y))
$$

Voila!

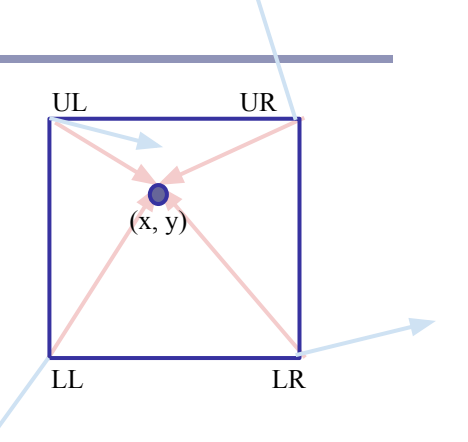

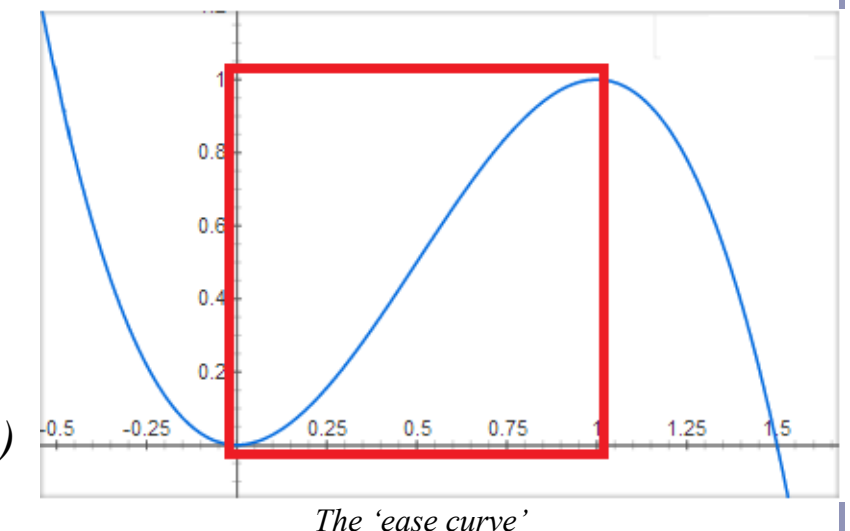

## Tuning noise

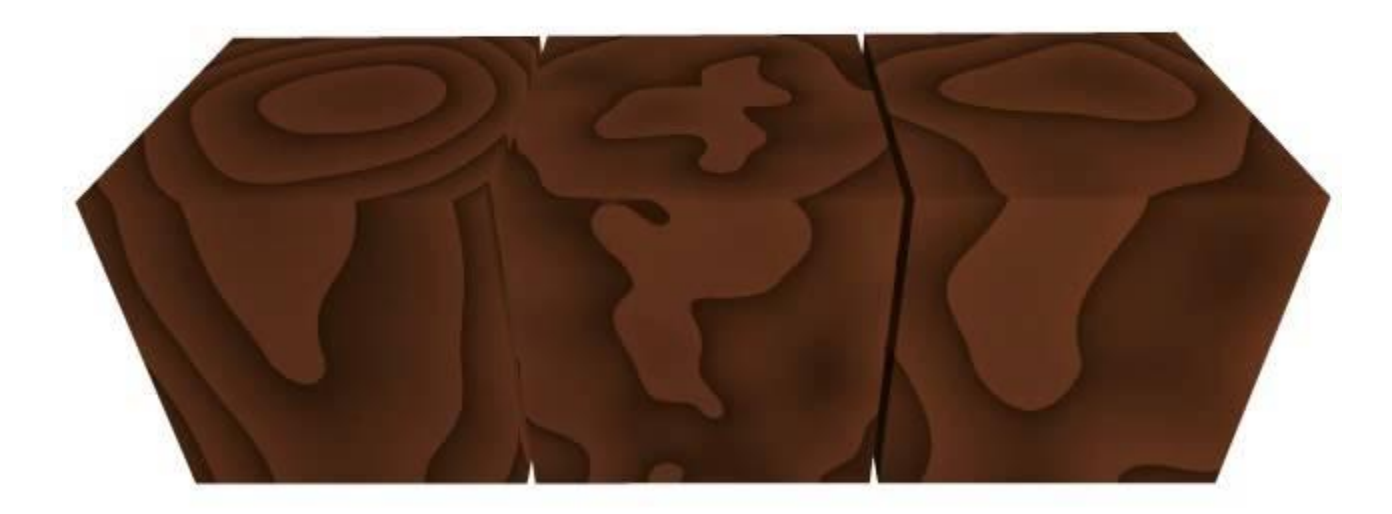

Texture frequency  $1 \rightarrow 3$ 

Noise frequency  $1 \rightarrow 3$ 

Noise amplitude  $1 \rightarrow 3$ 

## Normal mapping

*Normal mapping* applies the principles of texture mapping to the surface normal instead of surface color.

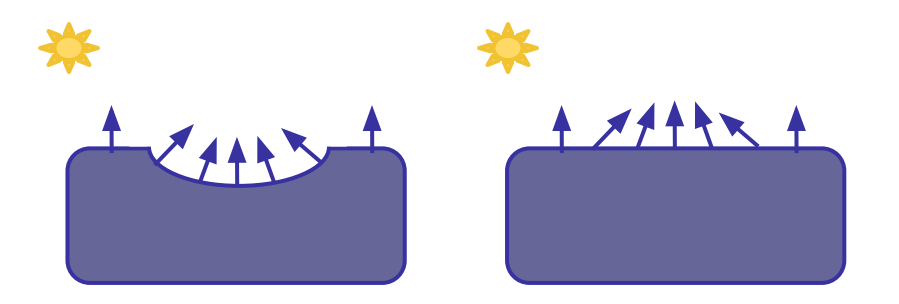

The specular and diffuse shading of the surface varies with the normals in a dent on the surface.

If we duplicate the normals, we don't have to duplicate the dent.

In a sense, the ray tracer computes a trompe-l'oeuil image on the fly and 'paints' the surface with more detail than is actually present in the geometry.

## Normal mapping

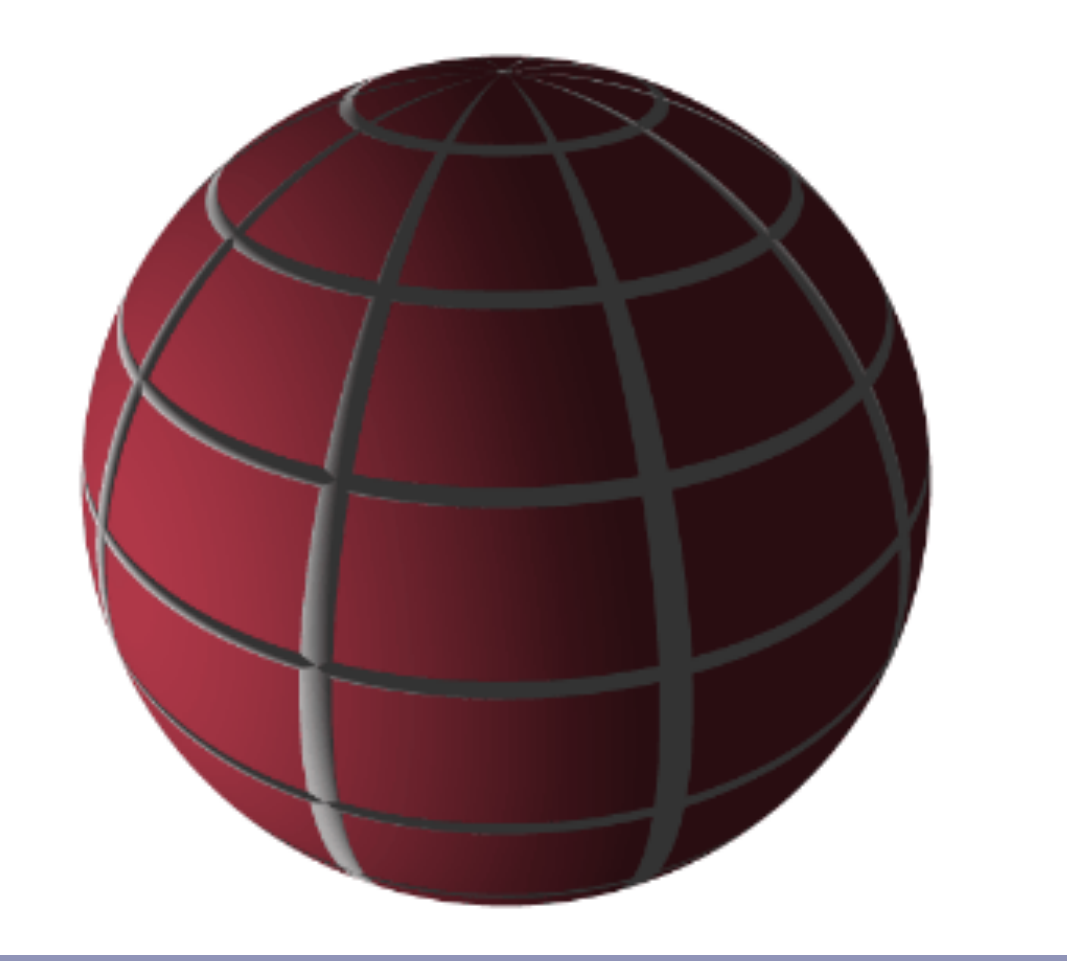